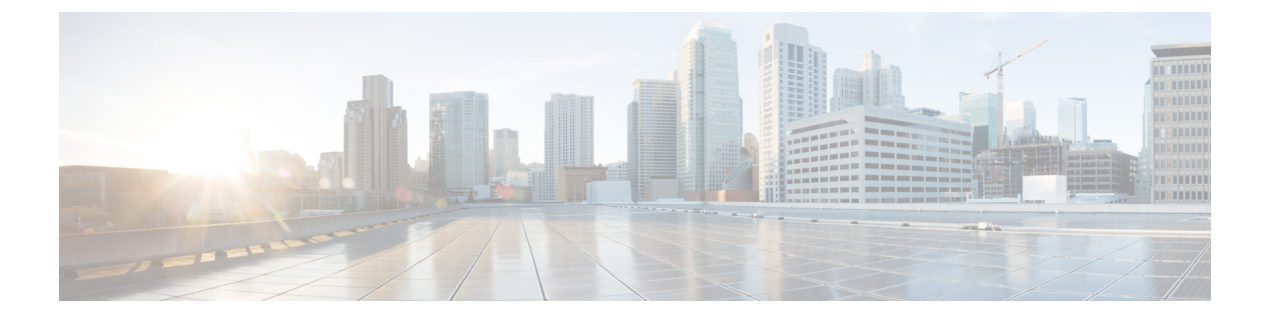

# 付録

- クラス (1 [ページ\)](#page-0-0)
- [パッケージ](#page-12-0) デコーダ (13 ページ)
- [頭字語とその定義](#page-18-0) (19 ページ)
- [参考資料](#page-39-0) (40 ページ)

# <span id="page-0-0"></span>クラス

ApplicationPolicy Infrastructure Controller(APIC)のクラスは、システム イベントおよびフォー ルトがオブジェクトモデル内のオブジェクトとどのように関連しているかを理解するために操 作面で重要です。システムの各イベントやフォールトは、設定、正常性、フォールト、および/ または統計情報にアクセスできる固有のオブジェクトです。

アプリケーション セントリック インフラストラクチャ ファブリックを構成するすべての物理 および論理コンポーネントは、階層管理情報ツリー(MIT)で表されます。このツリー内の各 ノードは、管理ステータスと動作ステータスを含む、管理対象オブジェクト(MO)またはオ ブジェクトのグループを表します。

プログラムの REST API は、REST アーキテクチャを使用します。API は、JSON または XML ドキュメントを含む HTTP または HTTPS メッセージを受け入れて返します。プログラミング 言語を使用して、API メソッドまたは管理対象オブジェクト(MO)の説明を含むメッセージ および JSON または XML ドキュメントを生成できます。

HTTP/1.1 または HTTPSPOST、GET、または DELETE メッセージを APIC に送信することで、 API 機能を呼び出すことができます。POST メッセージの HTML 本文には、MO または API メ ソッドを記述する JSON または XML データ構造が含まれます。応答メッセージの HTML 本文 は要求されたアクションが要求されたデータ、確認、エラー情報が含まれるJSONまたはXML 構造が含まれます。

クラスの完全なリストにアクセスするには、APIC を指定し、URL の最後で **doc/html** ディレク トリを参照します。

https://*apic\_ip\_address*/doc/html/

# ファブリックのモニタリング

# **topSystem**

名前: top:System

説明:コントローラ、リーフおよびスパインなど、ファブリック内のすべてのデバイスのリス トを提供します。

使用:topSystem クラスは、inb/oob 管理の詳細、現在時刻、システムの稼働時間と現在の状態 を含むオブジェクト プロパティを取得するために使用できます。

topSystem REST :: https://172.16.96.2/api/node/class/topSystem.json

#### **fabricNode**

名前:fabric:Node

説明:コントローラ、リーフおよびスパインなど、ファブリックの一部であるすべてのノード のリストを提供します。

使用:fabricNodeクラスは、ノードのシリアル番号、割り当てられたノードID、ノードのモデ ル番号とデバイス ロールを含むオブジェクト プロパティを取得するために使用できます。

fabricNode REST :: https://172.16.96.2/api/node/class/fabricNode.json

### **faultInst**

名前:fault:Inst

説明:フォールトの詳細情報が含まれます。このオブジェクトは、フォールト状態が発生した オブジェクトの子としてアタッチされます。親オブジェクトの各フォールト状態に対し1つの インスタンス オブジェクトが作成されます。フォールト インスタンス オブジェクトはフォー ルト コードで識別されます。

使用:faultInstクラスは、APIC内のファブリック、テナントまたは個々の管理対象オブジェク トに関連付けられたすべてのフォールトを取得するために使用できます。

faultInst REST :: https://172.16.96.2/api/node/class/faultInst.json

# **fabricHealthTotal**

名前: fabric:HealthTotal

説明:ファブリックの総ヘルス スコア インスタンス。

使用:fabricHealthTotal クラスは、システム全体の状態を取得するために使用できます。

fabricHealthTotal REST :: https://172.16.96.2/api/node/class/fabricHealthTotal.json

# **fvCEp**

名前:fv:CEp

説明:ネットワークにアタッチしているクライアント エンドポイント。

**2**

付録

使用:fvCEpクラスは、ファブリックにアタッチされたエンドポイントおよび関連付けられて いるIP/MACアドレス、および各オブジェクトのカプセル化のリストを取得するために使用で きます。

fvCEp REST :: https://172.16.96.2/api/node/class/fvCEp.json

## **fvRsCEpToPathEp**

### 名前: fv:RsCEpToPathEp

説明:これは、パスのエンドポイントとの関係を提供する内部オブジェクトです。

使用:fvRsCEpToPathEp クラスは、ノードおよびポートなどのパスのファブリック詳細と、テ ナント名、アプリケーション プロファイルおよびエンドポイント グループなどのテナントの 詳細を取得するために使用できます。

fvRsCEpToPathEp REST :: https://172.16.96.2/api/node/class/fvRsCEpToPathEp.json

## **eqptFabP**

名前:eqpt:FabP

説明:ファブリック ポート、外部 IO ポートに向いているファブリック。

使用:eqptFabP クラスは、ファブリック ポートと、ラインカードやシャーシの位置などの関 連情報のリストを取得するために使用できます。

eqptFabP REST :: https://172.16.96.2/api/node/class/eqptFabP.json

## **eqptLeafP**

名前: eqpt:LeafP

説明:ファブリック ポート、外部リーフ IO ポートに向いている非ファブリック。

使用:eqptFabP クラスは、非ファブリック ポートと、ラインカードやシャーシの位置などの 関連情報のリストを取得するために使用できます。

eqptLeafP REST :: https://172.16.96.2/api/node/class/eqptLeafP.json

#### **eqptCh**

名前:eqpt:ChA

説明:ハードウェアのシャーシ コンテナ。

使用:eqptChクラスは、シャーシのリストと、動作状態、シリアル番号、モデル番号などの関 連情報を取得するために使用できます。

eqptCh REST :: https://172.16.96.2/api/node/class/eqptCh.json

# **eqptLC**

名前:eqpt:LCA

説明:IO ポートを含むラインカード(IO カード)。

使用:eqptLC クラスは、ファブリック内に展開されたラインカードと、冗長化の状態、モデ ル、シリアル番号、ポート数などの関連情報のリストを取得するために使用できます。

eqptLC REST :: https://172.16.96.2/api/node/class/eqptLC.json

# **eqptFt**

名前:eqpt:Ft

説明:インベントリ化されているファン トレイ。

使用:eqptFtクラスは、ファントレイと、動作状態、モデル番号、シリアル番号、ハードウェ ア バージョンなどの関連情報のリストを取得するために使用できます。

eqptFt REST :: https://172.16.96.2/api/node/class/eqptFt.json

# **eqptPsu**

名前:eqpt:Psu

説明:電源装置。

使用:eqptFt クラスは、ファブリック内の電源装置と、モデル番号、シリアル番号、動作ス テータス、電圧源などの関連情報のリストを取得するために使用できます。

eqptPsu REST :: https://172.16.96.2/api/node/class/eqptPsu.json

# **eqptSupC**

名前:eqpt:SupC

説明:コントロール プレーンを実行中の CPU を含む、スーパーバイザ カード。

使用:eqptFtクラスは、ファブリック内に展開されたスーパーバイザカードと、モデル番号、 シリアル番号、動作ステータス、冗長化の状態などの関連情報のリストを取得するために使用 できます。

eqptSupC REST :: https://172.16.96.2/api/node/class/eqptSupC.json

## **ethpmPhysIf**

名前:ethpm:PhysIf

説明:物理インターフェイスの情報ホルダー。

使用:ethpmPhysIf クラスは、ファブリック内の物理インターフェイスと、速度、デュプレッ クス、動作ステータス、使用状態などの関連情報のリストを取得するために使用できます。

ethpmPhysIf REST :: https://172.16.96.2/api/node/class/ethpmPhysIf.json

### **dbgAcTrail**

名前:dbg:AcTrail

説明:アトミック カウンタ証跡。

使用:dbgAcTrailクラスは、ファブリック内に展開されたアトミックカウンタと、ドロップさ れたパケット統計情報やパケット数などの関連情報のリストを取得するために使用できます。

dbgAcTrail REST :: https://172.16.96.2/api/node/class/dbgAcTrail.json

# **dbgEpgToEpgRslt**

名前:dbg:EpgToEpgRslt

説明:エンドポイント グループからエンドポイント グループへのアトミック カウンタ、オン デマンド、エントリ。

使用:dbgEpgToEpgRsIt クラスは、ファブリック内に展開された EPG から EPG へのアトミッ クカウンタと、ドロップされたパケット統計情報やパケット数などの関連情報のリストを取得 するために使用できます。

dbgEpgToEpgRsIt REST :: https://172.16.96.2/api/node/class/dbgEpgToEpgRslt.json

## **dbgEpToEpRslt**

名前:dbg:EpToEpRslt

説明:エンドポイントからエンドポイントへのアトミック カウンタ、オンデマンド、エント リ。

使用:dbgEpToEpTsIt クラスは、ファブリック内に展開されたエンドポイントからエンドポイ ントへのアトミックカウンタと、ドロップされたパケット統計情報やパケット数などの関連情 報のリストを取得するために使用できます。

dbgEpToEpTsIt REST :: https://172.16.96.2/api/node/class/dbgEpToEpRslt.json

# **VM\_Monitoring**

# **compVm**

名前:comp:Vm

説明:仮想マシン オブジェクト。

使用:compVmクラスは、ファブリック内に展開された仮想マシンと、名前や状態などの関連 情報のリストを取得するために使用できます。

compVm REST :: https://172.16.96.2/api/node/class/compVm.json

## **compHv**

名前:comp:Hv

説明:コンピューティング ハイパーバイザを表すオブジェクト。

使用:compVm クラスは、ファブリック内に展開されたコンピューティング ハイパーバイザ と、名前やステータスなどの関連情報のリストを取得するために使用できます。

compHv REST :: https://172.16.96.2/api/node/class/compHv.json

# **fvRsVm**

名前:fv:RsVm

説明:ハイパーバイザに接続された仮想マシンとの関係。これは内部オブジェクトです。

使用:fvRsVm クラスは、ハイパーバイザに接続された仮想マシンの関係を取得するために使 用できます。

vRsVm REST :: https://172.16.96.2/api/node/class/fvRsVm.json

#### **fvRsHyper**

名前:fv:RsHyper

説明:APIC VM を制御およびモニタするハイパーバイザとの関係。これは内部オブジェクト です。

使用:fvRsHyperクラスは、APIC VMを制御およびモニタするハイパーバイザの関係を取得す るために使用できます。

fvRsHyper REST :: https://172.16.96.2/api/node/class/fvRsHyper.json

## **vmmCtrlrP**

名前:vmm:CtrlrP

説明:VMMコントローラプロファイル。ポリシー適用のドメインを含めることの一部である 単一のVM管理コントローラへの接続方法を指定します。たとえば、VMMコントローラプロ ファイルは、VMMドメインの一部であるVMware vCenterに接続するためのポリシーにできま す。

使用:vmmCtrlrPクラスは、接続されたVMドメインのIPアドレスとデータセンター名を取得 するために使用できます。

vmmCtrlrP REST :: https://172.16.96.2/api/node/class/vmmCtrlrP.json

# レイヤ **4** ~レイヤ **7** のモニタリング

#### **vnsAbsGraph**

名前:vnsAbsGraph

説明:抽象グラフは、抽象的なノードから構成され、ロードバランシング、SSLオフロード、 またはファイアウォールなどのサービス機能によるトラフィックフローを定義するために使用 されます。抽象的なノードは、サービス ノード バランサ (SLB) またはファイアウォール (FW)などのサービスノード、抽象的な条件ノード(エンドポイントグループに接続されて いるノード)、および接続から構成されます。

使用:クラス vnsAbsGraph は、APIC で設定されたサービス グラフ テンプレートとそのプロパ ティのリストを取得するために使用できます。

vnsAbsGraph REST :: https://172.16.96.2/api/node/class/vnsAbsGraph.json

#### **vnsLDevVip**

名前:vnsLDevVip

説明: L4-L7 デバイスクラスタ。単一の仮想 IP (VIP) によって表されます。設定は、VIP ア ドレスにプッシュ ダウンされます。

使用:クラス vnsLDevVip は、ファブリック内の論理デバイス クラスタ用に設定されたすべて の VIP を取得するために使用できます。

vnsLDevVip REST :: https://172.16.96.2/api/node/class/vnsLDevVip.json

# **vnsCDev**

名前:vnsCDev

説明:個々のサービス デバイス。具体的な L4-L7 サービス デバイスを定義するために使用さ れます。

使用:クラスvnsCDevは、L4-L7サービス統合の一部として設定された具体的なデバイスのリ ストを取得するために使用できます。

vnsCDev REST :: https://172.16.96.2/api/node/class/vnsCDev.json

## **vnsLif**

名前:vnsLif

説明:L4-L7デバイスクラスタからの具体的なインターフェイスのセットに関連付けられてい る論理インターフェイス。

使用:クラス vnsLif は、サービス グラフとデバイス インターフェイス間の接続を取得するた めに使用できます。

vnsLif REST :: https://172.16.96.2/api/node/class/vnsLIf.json

# **vnsLDevCtx**

名前:vnsLDevCtx

説明:コントラクト、サブジェクト、機能ラベルまたは名前に基づいて特定のデバイスを選択 するのに使用されるデバイス クラスタを指すデバイス クラスタ コンテキスト。ワイルドカー ドを指定するには、名前を [Any] に設定します。

使用:クラス vnsLDevCtx は、ノードおよびコントラクト名を取得するために使用できます。

nsLDevCtx REST :: https://172.16.96.2/api/node/class/vnsLDevCtx.json

## **vnsRsLDevCtxToLDev**

名前:vnsRsLDevCtxToLDev

説明:サービス デバイス クラスタまたはテナント内の論理デバイス クラスタ用のプロキシ オ ブジェクトの抽象化に対する送信元の関係。

使用:クラス vnsRsLDevCtxToLDev は、vnsLDevCtx と vnsLDev 間の関係を取得するために使 用できます。

vnsRsLDevCtxToLDev REST :: https://172.16.96.2/api/node/class/vnsRsLDevCtxToLDev.json

# 統計情報

# **compHostStats1h**

名前:comp:HostStats1h

説明:1 時間のサンプリング間隔におけるホストの最新の統計情報を表すクラス。このクラス は 15 分ごとに更新されます。

使用:compHostStats1h クラスは、コンピューティング ハイパーバイザに関連付けられた統計 情報を取得するために使用できます。

compHostStats1h REST :: https://172.16.96.2/api/node/class/compHostStats1h.json

#### **compRcvdErrPkts1h**

名前: comp:RcvdErrPkts1h

説明:1時間のサンプリング間隔における受信したエラーパケットの最新の統計情報を表すク ラス。このクラスは 15 分ごとに更新されます。

使用:compRcvdErrPkts1h クラスは、受信したエラー パケットの最新の統計情報を取得するた めに使用できます。

compRcvdErrPkts1h REST :: https://172.16.96.2/api/node/class/compRcvdErrPkts1h.json

## **compTrnsmtdErrPkts1h**

名前:comp:TrnsmtdErrPkts1h

説明:1時間のサンプリング間隔における送信されたエラーパケットの最新の統計情報を表す クラス。このクラスは 15 分ごとに更新されます。

使用:compTrnsmtdErrPkts1hクラスは、送信されたエラーパケットの最新の統計情報を取得す るために使用できます。

compTrnsmtdErrPkts1h REST :: https://172.16.96.2/api/node/class/compTrnsmtdErrPkts1h.json

# **Authentication, Authorization, and Accounting**(認証、許可、およびアカ ウンティング)

# **aaaModLR**

名前:aaa:ModLR

説明:AAA の監査ログ レコード。ログ レコードは、ユーザがオブジェクトを変更するたびに 自動的に生成されます。

使用:aaaModLRクラスは、すべての変更およびイベントに関するファブリックベースの監査 ログを取得するために使用できます。

aaaModLR REST :: https://172.16.96.2/api/node/class/aaaModLR.json

**8**

### **aaaUser**

名前:aaa:User

説明:ローカル認証されたユーザ アカウント。

使用:aaaUser クラスは、ファブリック内に展開されたユーザ アカウントのリストを取得する ために使用できます。

aaaUser REST :: https://172.16.96.2/api/node/class/aaaUser.json

# **aaaRemoteUser**

名前:aaa:RemoteUser

説明:リモート ユーザのログイン アカウント。

使用:aaaUser クラスは、ファブリック内に展開されたリモート ユーザ アカウントのリストを 取得するために使用できます。

aaaRemoteUser REST :: https://172.16.96.2/api/node/class/aaaRemoteUser.json

# ファブリックの容量

# ポリシー **TCAM**

名前: eqptcapacityPolEntry5min

説明:ポリシー CAM エントリの統計情報。5 分間のサンプリング間隔におけるポリシー エン トリの最新の統計情報を表すクラス。このクラスは 10 秒ごとに更新されます。

使用:eqptcapacityPolEntry5min クラスは、ポリシー TCAM の使用に関連付けられた現在の値 を取得するために使用できます。

eqptcapacityPolEntry5min REST :: https://172.16.96.2/api/class/eqptcapacityPolEntry5min.json

# プレフィックス **TCAM**

名前: eqptcapacityL3Entry5min

説明:Layer3 エントリの統計情報。5 分間のサンプリング間隔における layer3 エントリの最新 の統計情報を表すクラス。このクラスは 10 秒ごとに更新されます。

使用:eqptcapacityL3Entry5minクラスは、プレフィックスTCAMの使用に関連付けられた現在 の値を取得するために使用できます。

eqptcapacityL3Entry5min REST :: https://172.16.96.2/api/class/eqptcapacityL3Entry5min.json

# **SNMP** および **syslog**

# **SNMP** トラップの宛先

名前:snmpTrapDest

説明:"background-color:rgb(255, 255, 255); color:rgb(51, 51, 51)"> トラップおよび通知が送信さ れる宛先。

使用:snmpTrapDest クラスは、ファブリック内で実装される SNMP トラップ宛先の現在のリ ストを取得するために使用できます。

snmpTrapDest REST :: https://172.16.96.2/api/node/class/snmpTrapDest.json

#### **syslog** リモート宛先ホスト

#### 名前: syslogRemoteDest

説明:syslog リモート宛先ホストによって、APIC およびファブリック ノードからのメッセー ジの転送先となる syslog サーバを指定できます。

使用:syslogRemoteDest クラスは、ファブリック内で実装される syslog リモート宛先の現在の リストを取得するために使用できます。

syslogRemoteDest REST :: https://172.16.96.2/api/node/class/syslogRemoteDest.json

# 使用例

次の使用例 **#1** および **#2** で使用されているクラス **faultInst** は、前述の、または APIC ドキュメ ント内で指定された、管理対象オブジェクトクラスのいずれかに置き換えることができます。 『*Cisco APIC Command-Line Interface User Guide*』も、次の項を理解する上で役立ちます。

# ケース**1**:ファブリック内のフォールトの現在のリストを取得するためのアプリケーションス クリプトの作成。

この使用例は一般的に、ACI管理者がファブリック内の現在のフォールトのリストを取得する 環境向けです。ユーザには、CLI、Visore、POSTMAN および/または Cobra によって結果を収 集するオプションがあります。アプリケーション固有のアクセスと説明については上記の項を 参照してください。

CLI の観点からは、次のコマンドを使用してクエリを実行します。

admin@apic1:~> **moquery -c faultInst**

Visore の観点からは、次のパラメータを使用してクエリを実行します。

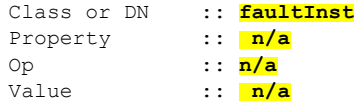

POSTMAN の観点からは、次の REST GET を使用してクエリを実行します。

**10**

付録

```
GET http://<your apic ip address>/api/node/class/faultInst.xml
```
Cobra の観点からは、次のクラス クエリを使用します。

```
# Class Query
 classQuery= ClassQuery(' faultInst')
  for fault in md.query(classQuery):
         print fault.name
```
次は、ファブリック内のフォールトをキャプチャするための Cobra スクリプトのサンプルで す。

```
#!/usr/bin/env python
  import cobra.mit.access
  import cobra.mit.session
 from cobra.mit.session import LoginSession
  from cobra.mit.request import ClassQuery
  ls = cobra.mit.session.LoginSession('https://'<your apic ip address>, <username>,
<password>, secure=False)
  md = cobra.mit.access.MoDirectory(ls)
 md.login()
  # Class Query
  classQuery= ClassQuery(' faultInst')
  for fault in md.query(classQuery):
        print fault.name
```
# ケース **2**:設定の失敗によるファブリック内のフォールトの現在のリストを取得するためのア プリケーション スクリプトの作成。

この使用例は一般的に、ACI管理者がファブリック内の現在のフォールトのリストを取得する 環境向けです。ユーザには、CLI、Visore、POSTMAN および/または Cobra によって結果を収 集するオプションがあります。アプリケーション固有のアクセスと説明については上記の項を 参照してください。

CLI の観点からは、次のコマンドを使用してクエリを実行します。

admin@apic1:~> **moquery -c faultInst -f 'fv.faultInst.cause=="config-failure"'**

Visore の観点からは、次のパラメータを使用してクエリを実行します。

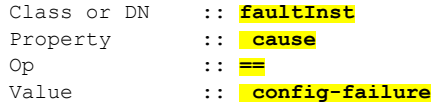

POSTMAN の観点からは、次の REST GET を使用してクエリを実行します。

```
GET http:// <vour apic ip address>/api/node/class/faultInst.xml?
query-target-filter=and(eq(faultInst.cause,"config-failure"))
```
Cobra の観点からは、次のクラス クエリを使用します。

```
# Class Query
 classQuery= ClassQuery(' faultInst')
 classQuery.propFilter = 'wcard(faultInst. cause, "{0}")'.format(' config-failure')
 for fault in md.query(classQuery):
        print fault.name
```
付録

設定不良によるフォールトをキャプチャするための Cobra スクリプト。

```
#!/usr/bin/env python
 import cobra.mit.access
 import cobra.mit.session
 from cobra.mit.session import LoginSession
 from cobra.mit.request import ClassQuery
 ls = cobra.mit.session.LoginSession('https://'<your apic ip address>, <username>,
<password>, secure=False)
 md = cobra.mit.access.MoDirectory(ls)
 md.login()
 # Class Query
 classQuery= ClassQuery(' faultInst')
 for fault in md.query(classQuery):
        print fault.name
```
# ケース **3**:特定の管理対象オブジェクト **DN** のプロパティを取得するためのアプリケーション スクリプトの作成

この使用例は一般的に、ACI 管理者がテナント名 **Common** のプロパティを取得する環境向け です。ユーザには、CLI、Visore、POSTMAN および/または Cobra によって結果を収集するオ プションがあります。アプリケーション固有のアクセスと説明については上記の項を参照して ください。

CLI の観点からは、次のコマンドを使用してクエリを実行します。

admin@apic1:~> **moquery -d uni/tn-common**

Visore の観点からは、次のパラメータを使用してクエリを実行します。

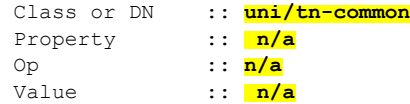

POSTMAN の観点からは、次の REST GET を使用してクエリを実行します。

GET http://**<your apic ip address>**/api/node/mo/uni/tn-common.xml?query-target=self

Cobra の観点からは、次のクラス クエリを使用します。

```
# DN Query
 dnQuery= DnQuery(' uni/tn-common')
 for results in md.query(dnQuery):
   print results.dn
```
設定不良によるフォールトをキャプチャするための Cobra スクリプト。

```
#!/usr/bin/env python
 import cobra.mit.access
 import cobra.mit.session
 from cobra.mit.session import LoginSession
 from cobra.mit.request import DnQuery
 ls = cobra.mit.session.LoginSession('https://'<your apic ip address>, <username>,
<password>, secure=False)
 md = cobra.mit.access.MoDirectory(ls)
 md.login()
 # DN Query
```
**12**

付録

```
dnQuery= DnQuery('uni/tn-common')
for results in md.query(dnQuery):
 print results.dn
```
ケース**4**:ファブリックにアタッチされているエンドポイント(**MAC**アドレス)の現在のリス トを取得するためのアプリケーション スクリプトの作成

この使用例は一般的に、ファブリックにアタッチされている現在のエンドポイントのリスト と、各エンドポイントに関連するノードの詳細をキャプチャするアプリケーションスクリプト を ACI 管理者が作成する環境向けです。

設定不良によるフォールトをキャプチャするための Cobra スクリプト。

```
#!/usr/bin/env python
 from cobra.mit.access import MoDirectory
 from cobra.mit.session import LoginSession
 from cobra.mit.request import ClassQuery
 lls = cobra.mit.session.LoginSession('https://'<your apic ip address>, <username>,
<password>, secure=False)
 md = MoDirectory(ls)
 md.login()
 q = ClassQuery('fvCEp')
 q.subtree = 'children'
 q.subtreeClassFilter = 'fvRsCEpToPathEp'
 mos = md.query(q)for mo in mos:
   for child in mo.rscEpToPathEp:
     print child.dn
```
# <span id="page-12-0"></span>パッケージ デコーダ

ACIオブジェクトモデルのクラス名に使用される省略形がいくつかあります。次に、一般的に 使用される省略形について説明します。これらは、クラスオブジェクトをRESTコールで使用 する際にクラス オブジェクトが何であるかを解読するときに役立ちます。

**aaa**:認証、許可、アカウンティング **ac**:アトミック カウンタ **actrl**:アクセス制御 **actrlcap**:アクセス コントロール機能 **adcom**:アプライアンス ディレクタ通信 **aib**:隣接関係情報ベース **arp**: Address Resolution Protocol **bgp**: Border Gateway Protocol **callhome**:Cisco Smart Call Home サービス **cap**:機能 **cdp**: Cisco Discovery Protocol

**cnw**:ノード クラスタ **comm**:通信ポリシー **comp**:コンピューティング **compat**:互換性 **condition**:正常性ポリシー **config**:設定ポリシー **coop**:Council of Oracles プロトコル **copp**:コントロール プレーン ポリシング ポリシー。ポリサー レートを説明する一連のルール が含まれます。 **ctrlr**:コントローラ **ctx**:コンテキスト **datetime**:日付/時刻ポリシー **dbg**:デバッグ **dbgac**:デバッグのアトミック カウンタ **dbgexp**:デバッグのエクスポート ポリシー **dhcp**: Dynamic Host Configuration Protocol **dhcptlv**: Dynamic Host Configuration Protocol のタイプ、長さ、値 **dhcptlvpol**: Dynamic Host Configuration Protocol のタイプ、長さ、値ポリシー **dns**:ドメイン名サービス **draw**:GUI のグラフの可視化 **epm**:エンドポイント マネージャ **eqpt**:機器 **eqptcap**:機器の機能 **eqptcapacity**:機器のキャパシティ **eqptdiag**:機器の診断 **eqptdiagp**:機器の診断ポリシー **ethpm**:イーサネット ポリシー マネージャ **event**:イベント ポリシー **extnw**:外部ネットワーク **fabric**:ファブリック **fault**:フォールトポリシー、カウンタ **file**:ファイル パス、設定のインポート/エクスポート ポリシー

**firmware**:ファームウェア **fmcast**:ファブリック マルチキャスト **fsm**:有限状態マシン **fv**:ファブリックの仮想化 **fvns**:ファブリックの仮想化の名前空間 **fvtopo**:ファブリックの仮想化トポロジ **geo**:位置情報 **glean**:グリーニング隣接関係 **ha**:ハイ アベイラビリティ **health**:ヘルス スコア **hvs**:ハイパーバイザ仮想スイッチ **icmp**:インターネット制御プロトコル **icmpv4**:インターネット制御プロトコル バージョン 4 **icmpv6**:インターネット制御プロトコル バージョン 6 **ident**:アイデンティティ **igmp**:インターネット グループ管理プロトコル **igmpsnoop**:インターネット グループ管理プロトコル スヌーピング **im**:インターフェイス マネージャ モジュール **imginstall**:イメージ インストール **infra**:インフラスラクチャ **ip**:インターネット プロトコル **ipv4**:インターネット プロトコル バージョン 4 **ipv6**:インターネット プロトコル バージョン 6 isis: Intermediate System to Intermediate System **isistlv**:Intermediate System to Intermediate System のタイプ、長さ、値 **l1**:レイヤ 1 **l1cap**:レイヤ 1 機能 **l2**:レイヤ 2 **l2cap**:レイヤ 2 機能 **l2ext**:レイヤ 2 の外部 **l3**:レイヤ 3

**l3cap**:レイヤ 3 機能 **l3ext**:レイヤ 3 の外部 **l3vm**:レイヤ 3 仮想マシン **lacp**:リンク集約プロトコル **lbp**:ロード バランシング ポリシー **leqpt**:ルーズ機器(ファブリック外の管理対象外ノード) **lldp**: Link Layer Discovery Protocol **lldptlv**:Link Layer Discovery Protocol のタイプ、長さ、値 **lldptlvpol**:Link Layer Discovery Protocol のタイプ、長さ、値のポリシー **maint**:メンテナンス **mcast**:マルチキャスト **mcp**:マスター制御プロセッサ **memory**:メモリ統計情報 **mgmt**:管理 **mo**:管理対象オブジェクト **mock**:モック(統計情報/フォールトなどの表示のために主にシミュレータで使用されるオブ ジェクト) **mon**:モニタリング **monitor**:モニタ(PAN) **naming**:名前付きオブジェクトの概要 **nd**:ネイバー探索 **nw**:ネットワーク **oam**:イーサネットの操作、管理および管理 **observer**:統計情報、フォールト、状態、ヘルス、ログ/履歴のオブザーバ **opflex**: OpFlex **os**:オペレーティング システム **ospf**: Open Shortest Path First **pc**:ポート チャネル **pcons**:\*\*内部プロセスによって生成され、使用されます\*\* **phys**:物理的なドメイン プロファイル **ping**:ping の実行と結果 **pki**:公開キー インフラストラクチャ

**pol**:ポリシー定義 **policer**:トラフィック ポリシング(レート制限) **pool**:オブジェクト プール **pres**:\*\*内部プロセスによって生成され、使用されます\*\* **proc**:システム負荷、CPU およびメモリ使用率の統計情報 **psu**:電源装置ポリシー **qos**: Quality of Service ポリシー **qosm**:QoS の統計情報 **qosp**: qos/ 802.1p **rbqm**:デバッグ **regress**:回帰 **reln**:\*\*内部プロセスによって生成され、使用されます\*\* **repl**:\*\*内部プロセスによって生成され、使用されます\*\* **res**:\*\*内部プロセスによって生成され、使用されます\*\* **rib**:ルーティング情報ベース **rmon**:リモート ネットワーク モニタリング/インターフェイス統計情報/カウンタ **rpm**:ルート ポリシー マップ **rtcom**:ルート制御コミュニティ リスト **rtctrl**:ルート制御 **rtextcom**:ルータの拡張コミュニティ **rtflt**:ルート フィルタ **rtleak**:ルート リーク **rtmap**:RPM ルート マップ **rtpfx**:ルート プレフィックス リスト **rtregcom**:ルートの通常のコミュニティ リスト **rtsum**:ルート集約のアドレス/ポリシー **satm**:サテライト マネージャ **snmp**:簡易ネットワーク管理プロトコル **span**:スイッチド ポート アナライザ **stats**:統計情報収集ポリシー **statstore**:統計データ ホルダー

付録

stormctrl: ストーム制御 (トラフィック抑制) ポリシー **stp**:スパニング ツリー プロトコルの定義とポリシー **sts**:サービス タグ スイッチング(サービス挿入に使用) **svccore**:コア ポリシー **svi**:スイッチド仮想インターフェイス/ルーテッド VLAN インターフェイス **synthetic**:模擬オブジェクト(テスト用) **sysdebug**:システム デバッグ **sysfile**:システム ファイル **syshist**::システム カードのリセット記録/履歴 **syslog**:syslog ポリシー **sysmgr**:システム マネージャ(ファームウェア、スーパーバイザ、システム状態など) **sysmgrp**:すべての QoS ポリシー定義のコア ポリシーおよび抽象クラスのコンテナ **tag**:エイリアス(dn の記述名に使用)、タグ(複数のオブジェクトを記述名でグループ化) **task**:タスクの実行、インスタンスおよび結果 **test**:テスト ルール、サブジェクトおよび結果の抽象クラス **testinfralab**:テスト インフラストラクチャ **tlv**:タイプ、長さ、値のシステム構造 **top**:プロセッサ アクティビティのシステム タスク マネージャ **topoctrl**:トポロジ制御ポリシー(sharding、ファブリック LB、ファブリック VxLan など) **traceroute**: traceroute の実行と結果 traceroutep : traceroute のエンド ポイント **trig**:トリガー ポリシー **tunnel**:トンネリング **uribv4**:ipv4 ユニキャスト ルーティング情報の基本エンティティ **vlan**:VLAN インスタンス **vlanmgr**:VLAN マネージャ コントロール プレーン **vmm**:仮想マシン マネージャ(コントローラ、vmm ポリシーと定義) **vns**: 仮想ネットワーク サービス (L4-L7 ポリシーと定義) **vpc**: 仮想ポート チャネル (vpc ポリシーと定義) **vsvc**:サービス ラベル(プロバイダー/コンシューマ) **vtap**: 外部ノードの変換アドレス(サービス ノードの NATed IP)

**vz**:仮想ゾーン(ポリシー制御の以前の名前)、すなわちコントラクト

モデル命名方式

**Rs**:関係のソース

**Rt**:関係のターゲット

**Ag**:集約統計

**BrCP**:バイナリコントラクトプロファイル

# <span id="page-18-0"></span>頭字語とその定義

この項は、このマニュアルで使用される用語および概念の概要説明を提供するように設計され ています。ACIはパケットを回線に送信する方法を変更していませんが、いくつかの用語と概 念が新しく採用されました。これらの新しい用語と概念を理解することは、ACIで機能するそ れらが、それらのビットを送信するためにACIで使用される要素について、相互に通信する際 に役立ちます。関連する新しい頭字語についても説明します。

これは、すべての用語および概念の完全なリストや詳細なディクショナリを意図するものでは なく、共通の専門語の一部でない場合がある主要な用語および概念、または説明済みのトラブ ルシューティングシナリオでカバーされたトラブルシューティング演習に関連するもののみを 示します。

**AAA**

Authentication(認証)、Authorization(許可)、および Accounting(アカウンティング) の頭字語。

アクセスのカプセル化

EPG は「EPG としての VLAN」モデルに従うため、リーフ スイッチ上の 単一ポートから の複数の EPG がある場合、問題が生じます。ポートで動作させるカプセル化のタイプを 選択する場合は、EPG が存在するポート経由で他の EPG がアクセスできるかを確認する 必要があります。ポートには、次の 3 種類のモードがあります。

- Tagged (デフォルト):ホストからのトラフィックに VLAN ID がタグ付けされてい る場合は、このモードを選択します。このモードでは、ポートから出るすべてのパ ケット(VLAN0を含む)が802.1Qヘッダーでタグ付けされます。これにより、ユー ザは、どの EPG でネイティブ(タグなし)VLAN を使用するかを決定せずに、複数 の EPG を追加してポートに接続することができます。
- Untagged:ホストからのトラフィックがタグ付けされていない(VLAN ID も 802.1Q ヘッダーもない)場合、このモードを選択します。このモードは、EPG内エンドポイ ントがポートで着信される際、他の EPG からの他のエンドポイントを伴わないこと を条件とします。

• 802.1P:ホストからのトラフィックが 802.1P タグでタグ付けされている場合、この モードを選択します。これにより、単一の EPG でそのトラフィックに 802.1Q をタグ 付けせずに、単一のポートで複数の EPG を着信することが可能になります。

# **ACI** 外部接続

付録

エンドポイントがファブリックの管理対象範囲から外れる場合に、外部のルーテッドまた はスイッチド中継システムを使用するファブリックとの間の接続。

## **ACID** トランザクション

ACIDは、Atomicity(アトミック性)、Consistency(整合性)、Isolation(分離)、Durability (耐久性)の頭文字語です。これらは、データベーストランザクションの整合性を確保す るトランザクションのプロパティです。ACI クラスタ内の APIC デバイスへのトランザク ションでは、データベースの整合性が維持されるようにACIDが考慮されます。これは、 トランザクションの一部が失敗した場合、トランザクション全体が失敗することを意味し ます。

# アクション

フィルタされたトラフィックに対して行うアクション。たとえば、許可、拒否、ロギン グ、マークなどがあります。次のアクションがサポートされます。

- トラフィックの許可(通常のコントラクトのみ)
- トラフィックのマーク (DSCP/CoS) (通常のコントラクトのみ)
- トラフィックのリダイレクト(サービス グラフによる通常のコントラクトのみ)
- トラフィックのコピー(サービス グラフ、SPAN による通常のコントラクトのみ)
- トラフィックのブロック(タブーコントラクトのみ)
- トラフィックのロギング

(タブー コントラクトのみ)

# **ALE**

ACI リーフ エンジン。

#### エニーキャスト ゲートウェイ

「ユニキャストルーティング」がオンになっている場合にエンドポイントが存在するリー フスイッチのそれぞれに、同じゲートウェイIPアドレスを提供します。パーベイシブSVI は、すべてのリーフ スイッチに分散されたデフォルト ゲートウェイを提供します。すべ てのオフのサブネット パケットを、元のリーフ スイッチから直接ルーティングできるよ うにします。

# **APIC**

Application Policy Infrastructure Controller は、集約ポリシー管理コントローラのクラスタで す。APIC は、ファブリックにポリシーのインテンド状態を設定します。元々は、Insieme Fabric Controller (IFC) と呼ばれていました。

**API**

プログラム可能な拡張性に使用するアプリケーションプログラミングインターフェイス。 アプリケーション セントリック仮想スイッチ(**AVS**)

元々は、Nexus 1000 が ACI および VXLAN と連動するよう再プログラムされたもの。

#### アプリケーション プロファイル

アプリケーションの論理コンポーネントと、そのコンポーネントの通信方法をモデル化す るアプリケーションプロファイル管理対象オブジェクト参照を参照するために使用される 用語。アプリケーション プロファイルは、アプリケーションを表すのに使用されるキー オブジェクトで、ACIファブリック内の自動インフラストラクチャ管理のアンカーポイン トでもあります。

簡潔に言えば、アプリケーション プロファイルとは、さまざまなエンドポイント グルー プの集合と、それらの間で通信するために必要なポリシーを意味します。各アプリケー ション プロファイルには、1 つ以上のアプリケーション エンドポイント グループが含ま れる場合があります。アプリケーション プロファイル レベルで、その下で定義されてい るアプリケーション エンドポイント グループの QoS 分類を設定します。アプリケーショ ン エンドポイント グループ レベルで、ブリッジ ドメインを定義します。ネットワーク下 でブリッジ ドメインは VRF にリンクします。

# **ASE**

ACI スパイン エンジン。

# アトミック カウンタ

アトミックカウンタは、ファブリック内のドロップとルーティングミスを検出し、迅速な デバッグとアプリケーションの接続性問題の分離が可能になります。アトミックカウンタ の使用は、エンドポイントが異なるテナントまたは同じテナント内の異なるコンテキスト (VRF)にある場合はサポートされません。

# 接続可能エンティティ プロファイル(**AEP**)

これは、エンティティがファブリックにアタッチする場合に適用されるインターフェイス の設定プロファイルです。AEP は、同様のインフラストラクチャ ポリシー要件を持つ外 部エンティティのグループを表します。AEP は、物理ポートをスイッチ ポリシーへのド メイン(物理または仮想)に結合するメカニズムでもあります。AEPは、ドメイン(ドメ インは、VLAN プールから VLAN をリンクする)を、MIT 内のスイッチ ポート ポリシー グループ(設定)にリンクします。AEP の2つ目の用途として、AEP は、直接的なアク セスなしで管理者により設定されたVMMポリシーにテナントがアクセスできるようにし ます。

# **AV**

アプライアンス ベクトル。

# **BD-VLAN**

BD-VLAN はブリッジ ドメインを表すために使用され、複数のハードウェア VLAN およ び内部 VLAN に複数の FD-VLAN(カプセル化 VLAN)をリンクすることができます。こ れは、Broadcom ASIC により使用される 1 つの転送方法であり、処理のためにトラフィッ クをローカルでスイッチするか、または Northstar ASIC に転送するかを決定するのに使用 されます。BD-VLAN は、さまざまなローカル FD-VLAN を単一のブリッジ ドメインに接 続します。また、Broadcom ASIC で、複数のサブネットまたは ACCESS\_ENC を含む場合 があるレイヤ 2 ブロードキャスト ドメインを決定するために使用されます。

# バウンス エントリ

エンドポイントが別のリーフスイッチに移動する際、そのエンドポイントが以前に置かれ ていたリーフスイッチには、エンドポイントの移動時に送信中のトラフィックのすべてが 新しいロケーションのエンドポイントに向かって確実に送信され続けるように、バウンス エントリが設置されます。これは、リーフが他のリーフにパケットを直接転送するもの の、その EP が他のリーフに移動している場合に発生します。中央のリーフは、エンドポ イントが実際に存在する新しいリーフにパケットをバウンスします。

## ブリッジ ドメイン(**BD**)

各一意のレイヤ 2 フォワーディング ドメイン(フラッド ドメイン)のレイヤ 2 転送動作 (ブロードキャスト、ARP フラッディングなど)を定義する ACI 構造。ブリッジ ドメイ ンは、IP サブネットのコンテナでもあり、ファブリック レイヤ 3 ゲートウェイの機能が 設定される場所です。ブリッジ ドメインは、従来の VLAN の動作をエミュレートできま すが、スケール制限の転送では制限されません。ACIオブジェクトモデルでは、ブリッジ ドメインはプライベート レイヤ 3 またはコンテキストの子です。エンドポイント グルー プは、1つのブリッジドメインのメンバーにのみなることができます。MACアドレスは、 ブリッジ ドメインごとに(サブネット間で)一意である必要があります。

## **CLOS** ファブリック

多階層ノンブロッキング リーフ - スパイン アーキテクチャ ネットワーク。

### クラスタ

同じまたは類似の一連の機能を提供するために、単一システムとして連携する一連のデバ イス。通信によりスケーラブルで分散可能なコントローラを提供する一連の APIC はクラ スタにあたります。MIT データベースの共有にはクラスタ サイズが使用されます。クラ スタは、コントローラアプリケーションを実行し、相互に通信して、ファブリックの単一 の論理ビューを形成する一連のアプライアンスです。

#### 物理モデル

物理モデルは、APIC で実行されているロジック、およびスイッチで実行されているポリ シー要素によりレンダリングされます。スイッチのソフトウェアでは、物理モデルを使用 して、サービスに対してスイッチ データ プレーンのプログラミングを調整します。これ には、設定オブジェクトと管理対象動作オブジェクトが含まれています。ユーザはこのモ デルを見ることはできますが設定はできません。

#### コンシューマ

コンシューマは、コントラクトにおいて、トラフィックの「送信元」です。EPGがコント ラクトを消費すると、消費する EPG のすべてのエンドポイントが、そのコントラクトを 提供している任意の EPG の任意のエンドポイントとの通信を開始する場合があります。

**22**

# コンテキスト

VRF と同等のレイヤ 3 フォワーディング ドメイン、ACI の用語ではプライベート レイヤ 3。

コントラクト

エンドポイントグループ間の通信のルールを制御するフィルタに関連するサブジェクトの 論理コンテナ。ACI はホワイト リスト ポリシー モデルで動作します。コントラクトがな いと、デフォルトの転送ポリシーはエンドポイント グループ間での通信を許可しません が、エンドポイント グループ内の通信は許可されます。

## コントラクト範囲

コントラクト範囲は、2つ以上EPG間でのコントラクトの適用のレベルを意味します。以 下の状態があります。

- アプリケーション プロファイル:エンドポイント グループは、同じアプリケーショ ンプロファイル (AEP) 内にある他のエンドポイントグループとのみ通信できます。
- プライベート ネットワーク(デフォルト):エンドポイント グループは、同じプラ イベート ネットワーク (VRF) 内にある他のエンドポイント グループとのみ通信で きます。
- テナント:エンドポイント グループは、同じテナント内にある他のエンドポイント グループとのみ通信できます。
- グローバル:エンドポイントグループは、ファブリック全体の中に存在する他のエン ドポイント グループと通信できます。

コントラクト範囲は、基本的に、EPGと通信できるホストの範囲を、同じアプリケーショ ン プロファイル内、同じ VRF(プライベート ネットワーク)内、同じテナント内、また はファブリック内であれば場所を問わない、に制限します。

# **Council of Oracles** プロトコル(**COOP**)

マッピング情報(ロケーションおよびID)をスパインプロキシに伝達するために、COOP を使用します。iLeaf は、ZeroMQ(ゼロ メッセージ キュー)を使用して、エンドポイン トのアドレス情報をスパイン「Oracle」に転送します。スパイン ノードで実行している COOP によって、すべてのスパイン ノードが一貫性のあるエンドポイント アドレスとロ ケーション情報のコピーを維持することができ、さらに、ロケーション マッピング デー タベースに対するエンドポイント ID の DHT レポジトリを維持することができます。

## データ管理エンジン(**DME**)

データモデルのデータを制御する、APICで実行されるサービス。DMEは、通常、要求と 応答を含む「stimulus」と呼ばれるメッセージエンティティを使用して通信します。APIC またはスイッチの上の各サービスは、DME と呼ばれるライブラリまたはフレームワーク で構築されます。

#### **DLB**

ダイナミック ロード バランシング:Flowlet スイッチングに基づく ACI ファブリックの ネットワーク トラフィック ロードバランシング メカニズム。

## **dMIT**

分散管理情報ツリー。上部にツリーのルートがあり下部にツリーのリーフがあるACIオブ ジェクト モデルを表します。ツリーには、ACI ファブリックを表すオブジェクト モデル のすべての側面が含まれます。

#### **Dn**

識別名。ACI 管理情報ツリー (MIT) 内の特定の管理対象オブジェクトやツリー内の特定 のロケーション情報を表す完全修飾名。これは、それ自体からツリーのルートに戻るすべ ての相対名の連結で構成されます。例として、タイプがアプリケーションプロファイルの ポリシー オブジェクトが Prod という名前のテナント内で commerce workspace という名前 で作成された場合、dn は uni/tn-Prod/ap-commerceworkspace と表されます。

## **Encap**

関連付けられているエンドポイントグループの仮想マシンマネージャ (VMM) がカプセ ル化されたもの(VLAN または VXLAN)。これは、接続されたエンドポイントを含むエ ンドポイント グループに割り当てられる VLAN です。

# エンドポイント(**EP**)

ホストまたはレイヤ 2/レイヤ 3 のアドレス指定可能エンティティとも呼ばれています。 ポートに向いたファブリックではないリーフスイッチ上のポートに直接または間接的に接 続された論理または物理デバイス。エンドポイントには、アドレス、ロケーションなどの 固有のプロパティがあり、エンドポイントの識別に使用されます。アドレス指定可能な MAC エンティティ(仮想 NIC インターフェイス、物理 NIC インターフェイス、スイッチ CPUインターフェイスなど)はすべて、エンドポイントと見なされます。エンドポイント は、エンドポイント グループにまとめられます。

# エンドポイント グループ(**EPG**)

共通ポリシーに対する共通の要件、または同じポリシー処理を必要とする共通の要件に基 づいてグループ化することができるエンドポイントの集合体。エンドポイント グループ は、ダイナミックまたはスタティックにできます。ACIファブリックは通常、802.1QVLAN タグを使用してエンドポイント グループを表します。これは、多くの場合「EPG として の VLAN」モデルと呼ばれます。次のタイプのエンドポイント グループが定義されてい ます。

- アプリケーション エンドポイント グループ(fvAEPg)
- レイヤ2外部外側ネットワークインスタンスのエンドポイントグループ(L2extinstP)
- レイヤ3外部外側ネットワークインスタンスのエンドポイントグループ(L3extinstP)
- •アウトオブバンド(mgmtOoB)またはインバンド(mgmtInB)アクセス用の管理エン ドポイント グループ

エンドポイント グループのメンバーシップはファブリックで次によって定義されます。

- 入力物理ポート(リーフまたは FEX)
- 入力論理ポート(VM ポート グループ)
- VLAN ID
- VXLAN (VNID)
- IP アドレス (FCS での外部/境界リーフ接続にのみ適用)
- •IP プレフィックス/サブネット(FCS での外部/境界リーフ接続にのみ適用)

ポリシーが適用されるのはエンドポイントグループであり、個々のエンドポイントには適 用されません。エンドポイント グループは、APIC において管理者により静的に設定され るか、vCenter または OpenStack などの自動システムによって動的に設定されます。

エンドポイント グループには以下のものが関連付けられます。

- •単一のレイヤ2仮想ネットワーク(ブリッジグループ)または単一のレイヤ3仮想 ネットワーク(VRF またはプライベート ネットワーク)
- 単一のセキュリティ グループ(コントラクト)

# **[Error]**

エラーは APIC でのみ発生します。エラーには、重複 MO があるイベントや、RADIUS サーバに到達するエラーが記述されます。

# **Ethertype**

フィルタ エントリの EtherType。現在、次の EtherType があります。

- 未指定(デフォルト)(すべてのプロトコル)
- ipv4
- ipv6
- lldp
- 8021ad
- 8021q
- arp
- fcoe
- flow\_control
- mac\_ または VMMrity
- mpls\_mcast
- mpls\_ucast
- ptp
- qinq
- rarp
- slow\_protocols
- trill
- wake\_on\_lan
- イベント

イベントは、エラーでもフォールトでもありません。何かが発生した場合に、ステップご との情報を示します。たとえば、インターフェイスが起動すると、インターフェイスが起 動している間に何が起きているかを示すイベントが提供されます。イベントレコードは、 作成後は変更されることはなく、レコード数がイベント保持ポリシーで指定された最大値 を超えた場合にのみ削除されます。

#### **Fault**

フォールトが発生したり、アラームが鳴ると、システムによってフォールトに対するフォー ルト管理対象オブジェクトが作成されます。フォールトには、影響を受けるオブジェクト の動作状態に関する条件、情報、および問題の潜在的な解決策が含まれています。フォー ルトは、APIC、ファブリック、およびホストで生成されるエラーです。

ファブリック

ACIソリューションと関連付けられているエンドポイントの集合(リーフ、スパインおよ び仮想スイッチ + APIC)。ファブリックは、テナント エンドポイント アドレスとその 「識別子」をその「ロケータ」またはVTEPのアドレスで定義されるエンドポイントの場 所から切り離します。ファブリック内では、転送は VTEP(ACI VXLAN トンネル エンド ポイント)間で行われ、ACI VXLAN ポリシー ヘッダーと呼ばれるエクステンダ VXLAN ヘッダー フォーマットが使用されます。ある場所への内部テナント MAC または IP アド レスのマッピングは、分散マッピングデータベースを使用してVTEPによって実行されま す。ファブリックの概要は次のとおりです。

- インフラストラクチャ トポロジのために IS-IS 使用します。IS-IS は、TEP を識別し て、各リーフノードからファブリック内の他のすべてのノードにトンネルの作成をア ナウンスする役を担います。
- ループバック アドレスおよび VTEP アドレスをアドバタイズします。
- ベンダーの TLV を使用して、ファブリック内でマルチキャスト FTAG ツリーを生成 する役を担います。

ファブリック内のすべてのテナントトラフィックは、ファブリック内のアプリケーション エンドポイントのポリシー属性を識別するACIVXLAN (VXLAN)ヘッダーでタグ付けさ れます。

- ポリシー グループ(送信元グループ)
- 転送グループ(テナント、VRF、ブリッジ ドメイン)
- ロード バランシング ポリシー

• テレメトリ ポリシー

入力ポートで、ファブリックは内部VXLANタギング形式を使用して、異なるアプリケー ション エンドポイントを区別するのに使用できる外部識別子を変換します。

ファブリックではカプセル化が使用され、そこでレイヤ2イーサネットパケットはカプセ ル化されてファブリックを通過します。ファブリック全体のデフォルトMTUは9150バイ トです。

# **FCAPS**

ISO モデルは、ネットワーク管理タスクを定義します。FCAPS は、管理カテゴリである フォールト(fault)、構成(configuration)、アカウンティング(accounting)、パフォー マンス(performance)、セキュリティ(security)の頭字語です

#### **FD\_VLAN**

フラッド ドメイン VLAN。FD-VLAN は、Broadcom ASIC 上でトラフィックを転送するの に使用される VLAN です。FD\_VLAN は ACCESS\_ENC に直接リンクされ、内部 VLAN と も呼ばれます。FD\_VLAN は、ACCESS\_ENC を BD\_VLAN に直接リンクするのでなく、 ACCESS\_ENCを表すために使用されます。FD\_VLANを使用すると、BD\_VLANは、さま ざまな ACCESS\_ENC にリンクして、それらが NX-OS スイッチ上の同じ 802.1Q VLAN に あるかのように、それらすべてを処理することができます。ブロードキャストパケットが ACI ファブリックからリーフ スイッチに着信すると、BD\_VLAN は、パケットが別の ACCESS\_ENC を使用して別のポートから転送されるよう、複数の FD\_VLAN にマッピン グすることができます。FD\_VLAN は、レイヤ 2 MAC アドレスを学習するのに使用され ます。

## **Filters**

フィルタは、コントラクトに一致するレイヤ 2 ~レイヤ 4 フィールドを説明するルールを 定義します。すべてのコントラクトは1つ以上のサブジェクトから構成され、各サブジェ クトには1つ以上のフィルタが含まれ、各フィルタには1つ以上のエントリが含まれま す。各エントリは、ACL 内の 1 行に相当し、EPG 内の EP が接続されているリーフ スイッ チで適用されます。フィルタは、エントリがコントラクト内でPERMITステートメントな のか DENY ステートメントなのかを定義しません。これは、フィルタが関連付けられて いるコントラクト タイプによって決定されます。

# **Flowlet** スイッチング

2004 年の MIT による調査に基づく、最適化されたマルチパス ロードバランシング方法。 Flowlet スイッチングは、フローをフローレットに動的に分割し、パケットの再順序付け を必要とすることなく複数の平行パスにわたりトラフィックを分割することで、TCP フ ローをより効率よく転送するために TCP のバースト特性を使用する方法です。

# **FNV**

ファブリック ノード ベクトル。

# **GUI**

グラフィカル ユーザ インターフェイス。

## ヘルス スコア

ヘルススコアは、さまざまなシステムビューに、エラーがあるかどうかを示します。ACI ファブリック ヘルス情報は、システムの次の表示画面で見ることができます。

- System:ポッドのヘルス スコア、テナントのヘルス スコア、ドメインおよびタイプ ごとのシステムエラー数、APICクラスタヘルス状態など、システム全体の健全性の 集約。
- Pod : ポッド(スパインおよびリーフスイッチのグループ)のヘルススコアの集約、 ドメインおよびタイプごとのポッド全体のエラー数。
- Tenant:テナント固有のアプリケーションおよびEPGなどのオブジェクトのパフォー マンス データを含むテナントのヘルス スコアの集約、ドメインおよびタイプごとの テナント全体のエラー数。
- Managed Object:管理対象オブジェクト(MO) (独立 MO および関連 MO を含む) のヘルス スコア ポリシー。これらのポリシーは、管理者によりカスタマイズできま す。

ヘルス スコアは、パーセンテージの設定ポイントによって異なる色で表示されます。

- 66%:この割合を下回ると、ヘルス スコアは黄色で表示されます。
- 33%:この割合を下回ると、ヘルス スコアは赤色で表示されます。

## **HTML**

ハイパーテキスト マークアップ言語。Web ページの書式設定に焦点を合せたマークアッ プ言語。

# ハイパーバイザ

ホスト マシン上のハードウェアを抽象化し、ホスト マシンが複数の仮想マシンで実行で きるようにするソフトウェア。

ハイパーバイザの統合

APIC に仮想マシンの可視性とポリシーの適用に関するメカニズムを提供するための、仮 想マシン マネージャへの ACI ファブリック接続の拡張。

## 内部ファブリック メッセージ(**IFM**)

ACI ファブリック上のデバイス間の通信に使用されます。各エージェントのさまざまな DME アドレス間メッセージの提供を試行するソフトウェア レイヤは、「アイデンティ ティ」と呼ばれます。アイデンティティの形式は次のとおりです。

*system-type*:*system-id*:*service*:*slot*

たとえば、スイッチ 119 のポリシー要素は次のように表されます。

1:119:5:0

IFM はリモート接続に SSL over TCP を使用します。次のように、プロセスにより異なる ポートが使用されます。

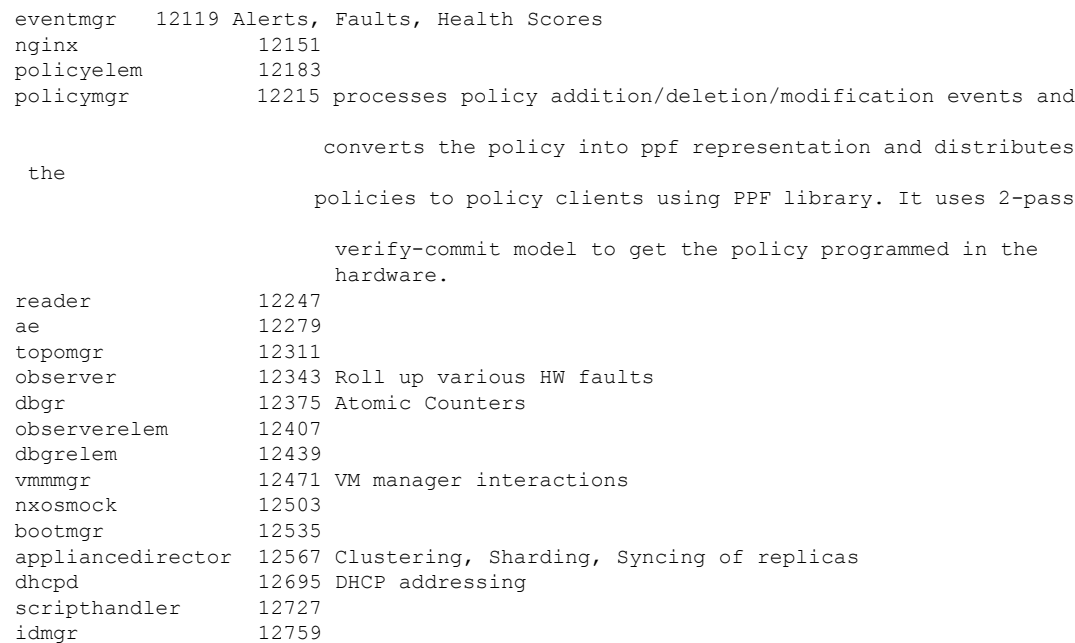

# インバンド管理(**INB**)

インバンド管理設定を使用した接続。これは、ファブリックと APIC の外部管理接続に リーフ スイッチの前面パネル(データ プレーン)ポートを使用します。管理接続にファ ブリックを使用します。スイッチに 2 番目の VTEP アドレスを適用します。

# **iPing**

ファブリック認定 ping です。**iPing** は以下と連動するよう設計されています。

- パーベイシブ ファブリック インターフェイス(各リーフ スイッチ上のゲートウェイ IP アドレス)
- マルチテナントとオーバーレイ

通常の ping の問題は、ファブリック上のパーベイシブ IP ゲートウェイでは、ゲートウェ イ IP アドレスが複数のリーフ スイッチ上にあるため、発信元リーフが ping 応答を受信し ない可能性があることです。**iPing** により、ファブリック情報をペイロードに含めること で、別のリーフ スイッチに転送された場合でも、発信側リーフ スイッチは ping 応答を受 信できます。

# **IS-IS**

インフラストラクチャ トポロジのためにファブリックで利用されるリンク ローカル ルー ティング プロトコル。ループバックおよび VTEP アドレスは、IS-IS 上で内部的にアドバ タイズされます。IS-IS は、リーフ ノードからファブリック内の他のすべてのノードへの トンネルの作成をアナウンスします。

# **iTraceroute**

ファブリック認定トレースルート。**iTraceroute** には次のような固有の機能があります。

• 複数パスを検出およびリポート

- パスあたり 1 つのプローブ パケットのみを転送
- 詳細なノード情報をレポート
- 適用されるポリシーでパスを確認し、テナント トラフィックをシミュレート

#### **JSON**

JavaScript Object Notation。データオブジェクトを属性と値のペアにカプセル化するために 人間が読めるテキストを使用するデータ カプセル化形式。

#### レイヤ **2** アウト(**l2out**)

ACI ファブリックの外部に存在する外部ネットワークへのレイヤ 2 接続。

#### レイヤ **3** アウト(**l3out**)

ACI ファブリックの外部に存在する外部ネットワークへのレイヤ 3 接続。

#### **L4-L7** サービス挿入

トラフィックのフローへの仮想または物理サービスアプライアンス(ファイアウォール、 IDS/IPS、ロード バランサ、DLP など)の VLAN/レイヤ 3 構成の挿入およびスティッチン グ。サービス ノードは、OSI モデルのレイヤ 4 とレイヤ 7 の間で動作するのに対し、ネッ トワーキング要素(ファブリック)はレイヤ1~3で動作します。

#### **Label**

互いに通信できるオブジェクトとできないオブジェクトを分類するために使用されます。

#### **Leaf**

ホストとボーダーの接続を提供するファブリック内のネットワークノード。リーフは、ホ ストおよびスパインのみに接続します。リーフは、相互に接続しません。すべてのデバイ スは、外部ルータまたはホストを含め、リーフ スイッチに接続されます。

## レガシー モード

コントラクトは、ブリッジ ドメイン下に作成されると、そのブリッジ ドメインに対して 適用されず、このブリッジ ドメイン上のすべての EPG にカプセル化が適用されます。こ の場合、ブリッジ ドメイン、エンドポイント グループ、および VLAN はすべて、1 対 1 でマッピングされます。

## ライフ サイクル

ライフサイクルには、フォールトの始まりから終わりまでが記述されます。これには、次 の状態に移行するまでの特定の経過期間が含まれます。ライフサイクルという概念の背景 には、非常に長い期間継続する一時エラーを管理者が確認できるようにすることです。

ライフサイクルには、フォールト MO が、SOAKING、RAISED、または RETENTION の 状態である期間が記述されます。

また、ライフサイクルには、重大度(INITIAL、TARGET、またはCLEAR)が記述されま す。

# リンク層検出プロトコル(**LLDP**)

LLDP は、APIC によりリーフ スイッチを検出するために使用され、リーフ スイッチによ りファブリック検出のためにスパイン スイッチを検出するために使用されます。

## 論理モデル

APIC で、ユーザにより、GUI または XML/JSON API を使用して設定されるモデル。論理 モデルは /aci->/.aci/viewfs の下にあります。

# 管理対象オブジェクト(**MO**)

MIT で管理される ACI ポリシー モデルのすべての構成可能なコンポーネントは MO と呼 ばれます。管理対象オブジェクトは設定や状態を表します。管理対象オブジェクトおよび プロパティには、読み取り/書き込み可能と、読み取り専用があります。名前付き関係に おけるポリシー解決ベースの場合、次のように動作します。

- 一致する名前を持つターゲット管理対象オブジェクトが現在のテナントで検出されな い場合、ACIファブリックは、共通のテナントでその名前の解決を試行します。たと えば、ユーザのテナント EPG がテナントに存在しないブリッジ ドメインを対象とし た関係性管理対象オブジェクトを含んでいた場合、システムは共通のテナントでその 関係性の解決を試行します。
- 名前付き関係が現在のテナントまたは共通のテナントで解決できない場合、ACIファ ブリックは、デフォルト ポリシーに解決を試行します。デフォルト ポリシーが現在 のテナントに存在する場合、それが使用されます。
- 現在のテナントに存在しない場合、ACIファブリックは共通のテナントでデフォルト ポリシーを検索します。

注: ブリッジドメイン、コンテキストおよびコントラクト(セキュリティ ポリシー)の 名前付き関係はデフォルトに解決されません。

## 管理情報ツリー(**MIT**)

ファブリックの管理対象オブジェクトのすべてを含む階層型管理情報ツリー。管理情報モ デル(MIM)とも呼ばれます。

# **Match Type**

ラベルは、EPG、コントラクト、ブリッジドメイン、DHCPリレーポリシー、およびDNS ポリシーなどのさまざまなプロバイダーおよびコンシューマの管理対象オブジェクトに適 用できます。プロバイダー ラベルとコンシューマ ラベルの一致を確認する場合、設定は プロバイダー EPG によって決定されます。次のタイプがあります。

- AtleastOne(デフォルト):少なくとも 1 つのラベルが、プロバイダー EPG とコン シューマ EPG で一致する。空白のラベルは一致と見なされます。
- AtmostOne:EPG 上のすべてのラベルがまったく同じ場合にのみ一致する。空白のラ ベルは一致と見なされます。
- None:サブジェクト ラベルのいずれも一致しない。
- All:両 EPG に空白のラベル以外のすべてのラベルがある場合にのみ一致する。

## モデル

モデルは、エンティティとエンティティ間に存在する関係性を表す概念です。

# 多階層アプリケーション

プレゼンテーション機能、アプリケーションロジック機能およびデータベース管理機能に は物理的または論理的な分離が必要で、アプリケーション機能のために他の階層と通信す るためにネットワーキング機能を必要とする、クライアント - サーバ アーキテクチャ。

#### **NginX**

NginX (「エンジン X」と読む)は、Igor Sysoev が最初に記述した、HTTP リバースプロ キシ サーバ、メール プロキシ サーバ、および汎用 TCP プロキシ サーバです。APIC のす べての入力方法 (REST API、Web GUI、および CLI)で、入力情報は NginX に送信され ます。なかでも GUI は、NginX からステータス コードを取得し、コマンドを受信するス イッチによるコマンド検証を行いません。コマンドが適用されない場合、フォールトはス イッチから送信し直されます。設定を適用した後は、[Faults] タブを必ず確認してくださ い。

#### **Northstar ASIC**

Cisco ACI の ASIC。24 x 40G ポートのワイヤスピード。VXLAN セグメント間ルーティン グ、大容量バッファ、ポリシー適用、高度なダイナミック ロード バランシング、ブリッ ジドメイン内EPG間のマルチキャスト転送とブリッジング、QoS、アトミックカウンタ、 および遅延測定を提供します。また、NorthStarは、このような付加価値機能の一部をロー カル トラフィックおよびアップリンクに適用できるようにするループバック パスを提供 します。前面ポートからファブリックを出力する際、NorthStarは次の機能を提供します。

- VxLAN 終端
- ステーション ルックアップ
- ポリシー ルックアップ
- 出力ポートの選択

前面ポートからファブリックに入力する際、NorthStar は次の機能を提供します。

- EPG の取得
- ステーション ルックアップ
- ポリシー ルックアップ
- カプセル化(プロキシおよび非プロキシ)
- Bounce

# オブジェクト モデル

オブジェクトとクラスのコレクションは、そのオブジェクトモデルを公開するシステムの 設定および実行状態を確認し、処理するのに使用されます。ACIでは、オブジェクトモデ ルは分散管理情報ツリー(dMIT)と呼ばれるツリーとして表されます。

### **OpFlex**

OpFlex は、Cisco APIC と任意のデバイス(ハイパーバイザ スイッチ、物理スイッチ、お よびレイヤ 4 ~ レイヤ 7 ネットワーク サービスなど)のネットワーク ポリシー コント ローラ間で、XML または JavaScript オブジェクト表記 (JSON) で抽象ポリシーを転送す るためのオープンで拡張可能なポリシー プロトコルです。

# アウトオブバンド管理(**OOB** 管理)

すべてのスイッチおよび APIC で特定のアウトオブバンド管理インターフェイスを使用し た外部接続。

# オーバーレイ **- 1**

ファブリック スイッチおよび APIC が使用する VRF(コンテキスト)。

#### 物理的なドメイン

ベア メタル ホスト用に、または APIC に VMM が定義されずに接続されている場合に使 用されるエンドポイント。

## ポリシー制御(**PC**)タグ

ポリシー制御タグは、名前の代わりに数値で識別するためにエンドポイントグループに割 り当てられます。「送信元 ID」または「宛先 ID」と呼ばれています。

## ポート チャネル

複数の物理インターフェイスを単一の論理インターフェイスにバインドし、トポロジを変 更することなく集約帯域幅とリンクフォールトのリカバリをさらに提供するポートリンク 集約技術。

# **Prefix**

プレフィックスは、どの外部サブネットがファブリック内に許可されるかを制御します。 ファブリックが外部ルータによりピアリングされている場合、サブネットプレフィックス はエンドポイントであると見なされます。

# プライベート ネットワーク

VRF と同様、ルーティング インスタンスを分離します。管理用の分離として使用できま す。テナント内の非重複 IP アドレス空間を定義するために使用されます。エンドポイン ト グループは、1 つのプライベート ネットワークにのみ関連付けることができます。

# **Provider**

プロバイダーは、コントラクトにおいて、トラフィックの「受信元」です。

## 特権

権限は、ロールが実行できるタスクを決定します。

## ポリシー(**Policy**)

システム挙動の一定の側面を制御するための一般的な仕様を含む名前付きエンティティ。 たとえば、レイヤ3外部ネットワークポリシーにはBGPプロトコルが含まれ、ファブリッ

クを外部レイヤ 3 ネットワークに接続する場合に BGP ルーティング機能をイネーブルに できます。

# ポリシー グループ

ポリシーおよびプロファイルのグループ。

#### **Raised**

フォールトの状態がソーキング間隔後にも続く場合、フォールト MO は [Raised] 状態にな ります。[Initial] 重大度は、[Target] 重大度に進みます。1 つの状態として [RAISED-CLEARING]があり、これは、フォールトがソーキング間隔中、そして発生期間

になってもアクティブであったものの、現在はクリアされたことを意味します。

# 解決されたモデル

解決されたモデルは、論理モデルから物理モデルへのマッピングを定義します(論理モデ ルは [intended] 状態を含み、物理モデルは [actual] 状態を含みます)。これは、APIC 上で 発生します。ユーザはこのモデルを見ることはできますが設定はできません。解決された モデルは、/mit ->/.aci/mitfs で APIC により暗黙的に設定されます。

## **Retaining**

[Raised-Clearing] または [Soaking-Clearing] のいずれかの状態のクリア期間にフォールトの 状態がない場合、フォールト MO は重大度レベルが [cleared] の [Retaining] 状態になりま す。保持期間が開始され、その間フォールトMOはフォールトポリシーで指定した期間、 保持されます。この期間は、障害が発生した状態が緩和された場合でも管理者が障害に気 付くようにしたり、障害が早々に削除されないようにするためのものです。

#### **Role Based Access Control**(**RBAC**)

ロールをユーザに割り当て、それらのロールをデバイス、オブジェクトおよび権限レベル へのアクセス権の付与または拒否のプロセスで使用することで、インフラストラクチャへ のセキュアなアクセスを管理する方法。RBACにより、ファブリック全体の管理者は、本 来はブロックされるはずのセキュリティドメイン(テナント)間アクセスを許可すること ができます。RBAC規則を使用して、別のセキュリティドメイン(テナント)にあるため 他の方法ではアクセス不可能なサービスを共有したり物理リソースを公開したりできま す。RBAC 規則では、ターゲット リソースへの読み取りアクセスのみ許可されます。

#### **Representational State Transfer**(**REST**)

ステートレスなプロトコルは通常、APIにアクセスするホスト用のローカルクライアント を書き込む必要なしに、サーバ側またはクラウドベースのAPIへのアクセスをクライアン トに許可するHTTP上で動作します。クライアントがアクセスする場所は通常、クライア ントがサービスからアクセスをしようとするデータを定義します。データは通常、XML またはJSON形式でアクセスされ、返されます。ACIを設定する方法はどれも、REST API につながります。CLI、GUI、Python(cobra)API、および XML API では、設定に REST API を使用します。

## **RESTful**

REST、つまり Representational State Transfer を使用する API。

# **Rn**

相対名。完全修飾されていない ACI 管理情報ツリー内の特定のオブジェクトの名前。Rn は個々のオブジェクトに重要ですが、コンテキストなしでは、ナビゲーションにおいてあ まり有用ではありません。Rn は、識別名を作成するためにそれ自体からルートまで戻る すべての相対名と連結する必要があり、そうすることでナビゲーションにおいて有用にな ります。例として、アプリケーションプロファイルのオブジェクトが「commerceworkspace」 という名前で作成されると、アプリケーション プロファイルの相対名はすべて「ap-」の 文字で始まるので Rn は「ap-commerceworkspace」となります。Dn の定義も参照してくだ さい。

#### ロール

各ロールには特権が割り当てられています。特権を使用すると、管理者は、アクセス制限 に関してテナント内の精度をより高めることができます。

# **RV**

レプリカ ベクトル。

# セキュリティ ドメイン

セキュリティドメインは、ユーザを、特定のテナントまたはそのテナントまたはVMM下 の MIT に制限します。

Security Domain (per tenant or VMM)

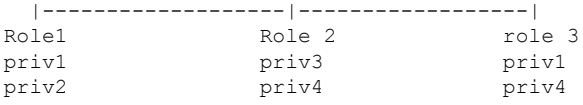

# セグメント **ID**

プライベート ネットワーク名の数値表現。

# サービス グラフ

定義されたパラメータに基づいてトラフィックとVLANスティッチングのリダイレクショ ンを自動化する ACI 内のメカニズム。必要とされるすべてのサービスが、APIC から ACI ファブリックでインスタンス化されるサービス グラフとして扱われます。サービス グラ フは、アプリケーションで必要なネットワーク機能またはサービス機能のセットを識別 し、各機能をノードとして表します。

# モジュール

モジュールはデータベースの一部です。モジュールにより、複数の物理デバイス間でデー タベースを複製できます。各モジュールには、3 つの APIC にわたる 3 つのレプリカがあ ります。各 APIC はデータベースの完全なコピーを持ちますが、APIC がアップデートで きるのは、割り当てられたデータベースの一部(またはモジュール)のみです。APIC に 格納されている他のモジュールは、モジュールを所有する APIC が更新通知するまでは読 み取り専用です。APIC クラスタで APIC が損失した場合、そのクラスタでまだアクティ ブな別の APIC がデータベース内のそのモジュールを制御することが想定されます。

#### **Soaking**

ソーキングは、フォールトの状態が検出されたときに最初に作成される時間間隔を記述し ます。その initial 重大度が設定されます。1 つの状態として SOAKING-CLEARING があ り、これは、そーキング間隔の間にフォールトがクリアされたことを示します。 スパイン

リーフから集約ホスト トラフィックを伝送するファブリック内のネットワーク ノード。 ファブリック内のリーフのみに接続し、他のデバイス タイプには接続しません。

#### スパイン リーフ トポロジ

スパイン ノードがリーフ ノードに接続し、リーフ ノードがホストと外部ネットワークに 接続する、clos ベースのファブリック トポロジ。

#### スタティック バインディング パス

通常の状況では、ACI は自動的にリーフ スイッチ上に EP(EPG 内)トラフィックを入れ るよう VLAN を生成してます。スタティック パス バインディングでは、リーフ スイッチ 上のポートを EPG に対して設定されるよう VLAN を割り当てる必要があります。EPG が スタティック バインディング パスを使用する場合、この EPG に関連付けられるカプセル 化 VLAN は定義済みのスタティック VLAN プールの一部である必要があります。これは 「EPG としての VLAN」モデルに従うものです。EP をスイッチに導入したりポートを起 動たりせずに、エニーキャスト ゲートウェイをリーフ スイッチで表示するようにするに は、この方法が容易です。

# サブジェクト

コントラクトによって含まれており、フィルタとコントラクトの間の関係を作成します。 1 つのコントラクトに複数のサブジェクトが含まれている場合があります。サブジェクト は、コントラクトに適用されるとテンプレートのように機能し、EPGに一方向的に渡す必 要がある特定のサービスを提供します。サブジェクトは、フィルタ、アクション、および (任意で)ラベルの組み合わせです。

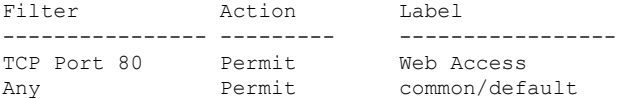

[Apply Both Directions] が選択されている場合、それぞれの EPG は別の EPG に 1 方向のト ラフィックを送信できます。[Reverse Filter Ports] がオンになっていない場合、TCP 内の ACK を含むすべてのリターン トラフィックはブロックされます。[Reverse Filter Ports] を 有効にするには、[Apply Both Directions] を最初にチェックする必要があります。[Reverse FilterPorts]がオンになっていても、コントラクトのコンシューマだけがトラフィックを開 始できます。

# サブネット

ブリッジ ドメインまたはエンドポイント グループによって含まれており、サブネットは ブリッジ ドメイン内で使用できる IP アドレス範囲を定義します。サブネットはブリッジ ドメインで定義され、OpenStack の「サブネット」と同じです。サブネットのタイプは次 のとおりです。

- Shared:エンドポイント グループ下のサブネットを、共有サービスを別の VRF 内の エンドポイント グループにルート リークするよう定義します。
- Public:エンドポイント グループ下のサブネットを、ファブリックの他のテナントに ルートリークするか、またはファブリック外に外部からアドバタイズされるよう定義 します。たとえば、ブリッジドメイン設定のもとでは、パブリックサブネットはルー ティング プロトコル経由で外部ネットワークにアナウンスされます。
- Private:(デフォルト)ブリッジドメイン下のサブネットを、そのテナン内でのみ使 用されるよう定義します。つまり、サブネットは他のテナントにリークされません。

# スーパーバイザ

95xx スイッチのコントロール プレーンを提供するスイッチ モジュール。

# **tDN**

ターゲットDN(識別名)。明示的なリファレンスにより、送信元MO(管理対象オブジェ ク)とターゲット MO の特定のインスタンス間の関係性が定義されます。ターゲット イ ンスタンスは、関係ソース (Rs) MOで明示的に設定されたターゲットDN (tDn) のプロ パティによって識別されます。

# テナント

アプリケーションポリシーのすべてのポリシーをグループ化する論理コンテナ。各テナン トには、個別のレイヤ3アドレス空間または VRF(プライベート ネットワーク)があり ます。テナントはOpenStackの「プロジェクト/テナント」の概念と似ています。ACIには 次の 3 種類の事前定義されたテナントがあります。

- Common:すべてのテナントで使用できる ACI 構造を定義します。
- mgmt:APIC、リーフ、およびスパイン型スイッチのインバンドおよびアウトオブバ ンド管理を設定します。
- infra:スパインとリーフ間のファブリック ポリシーを設定します。

テナントは、管理情報ツリー(MIT)内で最高レベルの管理対象オブジェクトです。テナ ントが含む主要な要素は、コントラクト、ブリッジ ドメイン、プライベート ネットワー ク、およびエンドポイント グループを含むアプリケーション プロファイルです。

# 仮想 **eXtensible LAN**(**VXLAN**)

レイヤ 3 ネットワーク上のレイヤ 2 オーバーレイ方式。トラフィックの分離/セグメント 化のため、VLAN 単独で達成可能な 4K セグメントと異なり、24 ビット VXLAN セグメン ト ID または VXLAN ネットワーク ID(VNI)がカプセル化に含められて、最大 16M の VXLANセグメントを提供します。これらのセグメントのそれぞれは固有のレイヤ2ブロー ドキャストドメインを表し、指定したテナントのアドレス空間またはサブネットを特定す ることが可能な方法で管理されます。VXLAN は、レイヤ 2 LISP プロトコル

(draft-smith-lisp-layer2-01)を拡張したもので、ポリシー グループ、負荷およびパス メト リック、カウンタと入力ポート、およびカプセル化の情報が追加されています。

# 仮想ネットワーク **ID**(**VNID**)

さまざまなケースで、様々な方法でパケットを転送するために使用されます。

- ケース 1:レイヤ 2、VLAN dot1q、または VXLAN VNID が「ブリッジ ドメイン」を 識別します。
- ケース 2:VRF-Lite、VLAN dot1q タグが、VRF(プライベート ネットワーク)を識 別します。
- ケース 3:mBGP EVPN、VXLAN VNID が VRF を識別するか、またはレイヤ 2 の場合 はブリッジ ドメインを識別します。

ACI の場合は、外部の VLAN/VXLAN が EPG を識別します。内部では、VXLAN ヘッダー 内の S-Class が、EPG、VNID、および VRF/ブリッジ ドメインを識別します。

#### 仮想ルーティングおよびフォワーディング(**VRF**)

複数のコンテキストを単一のデバイスまたはインフラストラクチャに展開できるようにす るレイヤ 3 名前空間分離の方法論。

# 仮想ゾーン(**vZ**)

管理情報ツリー内のコントラクトは、とえば vzAny コントラクトなどのように最初に vZ が付きます。vzAny は、VRF 内のすべての IP アドレスがこの EPG に到達でき、しかも不 明のプレフィックスを含んでいることを意味します。

# 仮想化

ハードウェアリソースを仮想表現に抽象化するために使用され、ソフトウェアの設定可能 性を可能にする技術。

# **Visore**

解決されたモデルを表示するために APIC に組み込まれたアプリケーション。MIT の設定 を確認するために使用されます。Visore にアクセスするには、次の URL を使用します。

https://*your\_apic*/visore.html

#### **VNI**

VXLAN ネットワーク ID

## **vPC**

仮想ポート チャネル。このチャネルでは、ポート チャネルがリンク集約のために作成さ れますが、2つの物理スイッチ(それ以上でもそれ以下でもない)にわたって展開されま す。

# **VXLAN** トンネル エンドポイント(**VTEP**)

各ファブリックスイッチとAPICには、スタートアップスクリプトで指定されたサブネッ トの VTEP が割り当てられます。

#### **XML**

eXtensible Markup Language。ドキュメントのデータの書式設定よりもドキュメントのエン コーディング データに焦点を置いたマークアップ言語。

ゾーンおよびゾーン分割ルール

EPGのコントラクトは、ゾーンまたはゾーン分割ルール内のルールの形式で、スイッチ対 してプッシュされます。各ゾーン分割ルールは、NX-OSACLの1行に相当します。DME/PE (Policy Elements) は、リーフ スイッチに接続された EP が関連付けられている EPG に よって提供されるかまたは消費されるコントラクトに基づき、リーフスイッチにゾーン分 割設定をプッシュします。相互に通信する 2 つの EPG は、1 つのゾーン内にグループ化さ れます。EPG が複数の EPG と通信している場合、その EPG を複数のゾーンと関連付ける ことができます。コントラクトとルールに対するポリシーの連携およびフローは次のとお りです。

- **1.** APIC のポリシー マネージャは、スイッチのポリシー要素マネージャと通信します
- **2.** スイッチのポリシー要素マネージャは、スイッチのオブジェクトストアをプログラム します。
- **3.** スイッチのポリシーマネージャは、スイッチのACLQOSクライアントと通信します。
- **4.** ACLQOS クライアントはハードウェア(TCAM)をプログラミングします。

ゾーニング ルールはコントラクトに関し、次のように指定されます。

- 範囲(アプリケーション、プライベート ネットワーク、テナント、グローバル)
- 送信元の クラス ID または SRC EPG
- 宛先のクラス ID または DST EPG
- Filter

ルールは、EPGに適用されるコントラクトから取得されます。次の2種類のルールがあり ます。

- actrlRules:EPG/ブリッジドメインとしてPEによってプログラミングされたルール。 リーフ スイッチに展開されます。
- MgmtRules:スイッチのスーパーバイザにヒットするよう指定された、トラフィック のルール。
- リーフ スイッチでは、次のコマンドを含むゾーン分割ルールがあります。

show zoning-rule [src-epg *sclassID*] [dst-epg *dclassID*]

クラス ID 中の「0」は、「any」を示すために使用されています。

次のコマンドは、ゾーン中のどのルールがパケットによりヒットされているかを示しま す。

show logging ip access-list internal packet-log

# <span id="page-39-0"></span>参考資料

このオペレーションガイドの範囲外のトピックについては、他の場所でドキュメント化されて いる場合があります。ここでは、有益なその他の参照マニュアルへのリンクを提示します。こ のリンクからマニュアルを表示して読むことができます。

# **ACI** のインストールおよびアップグレードのガイド

[http://www.cisco.com/c/en/us/support/cloud-systems-management/](http://www.cisco.com/c/en/us/support/cloud-systems-management/application-policy-infrastructure-controller-apic/products-installation-guides-list.html) [application-policy-infrastructure-controller-apic/products-installation-guides-list.html](http://www.cisco.com/c/en/us/support/cloud-systems-management/application-policy-infrastructure-controller-apic/products-installation-guides-list.html)

# **ACI** 入門 **-** ファブリックの初期化

[http://www.cisco.com/c/en/us/support/cloud-systems-management/](http://www.cisco.com/c/en/us/support/cloud-systems-management/application-policy-infrastructure-controller-apic/products-installation-and-configuration-guides-list.html) [application-policy-infrastructure-controller-apic/products-installation-and-configuration-guides-list.html](http://www.cisco.com/c/en/us/support/cloud-systems-management/application-policy-infrastructure-controller-apic/products-installation-and-configuration-guides-list.html)

## **ACI** 設計ガイド

[http://www.cisco.com/c/en/us/solutions/collateral/data-center-virtualization/](http://www.cisco.com/c/en/us/solutions/collateral/data-center-virtualization/application-centric-infrastructure/white-paper-c11-731960.html#_Toc405844675) application-centric-infrastructure/white-paper-c11-731960.html# Toc405844675

# **ACI** トラブルシューティング ガイド

[http://www.cisco.com/c/en/us/support/cloud-systems-management/](http://www.cisco.com/c/en/us/support/cloud-systems-management/application-policy-infrastructure-controller-apic/products-troubleshooting-guides-list.html) [application-policy-infrastructure-controller-apic/products-troubleshooting-guides-list.html](http://www.cisco.com/c/en/us/support/cloud-systems-management/application-policy-infrastructure-controller-apic/products-troubleshooting-guides-list.html)

<https://datacenter.github.io/aci-troubleshooting-book/>

## **ACI** ホワイト ペーパー

[http://www.cisco.com/c/en/us/solutions/data-center-virtualization/application-centric-infrastructure/](http://www.cisco.com/c/en/us/solutions/data-center-virtualization/application-centric-infrastructure/white-paper-listing.html) [white-paper-listing.html](http://www.cisco.com/c/en/us/solutions/data-center-virtualization/application-centric-infrastructure/white-paper-listing.html)

#### **ACI** 導入事例

[http://www.cisco.com/c/en/us/solutions/data-center-virtualization/application-centric-infrastructure/](http://www.cisco.com/c/en/us/solutions/data-center-virtualization/application-centric-infrastructure/customer-case-study-listing.html) [customer-case-study-listing.html](http://www.cisco.com/c/en/us/solutions/data-center-virtualization/application-centric-infrastructure/customer-case-study-listing.html)

# **ACI** のデモ、プレゼンテーションおよびトレーニング

[http://www.cisco.com/c/en/us/solutions/data-center-virtualization/application-centric-infrastructure/](http://www.cisco.com/c/en/us/solutions/data-center-virtualization/application-centric-infrastructure/sales-resources-list.html) [sales-resources-list.html](http://www.cisco.com/c/en/us/solutions/data-center-virtualization/application-centric-infrastructure/sales-resources-list.html)

# **ACI** エコシステム互換性リスト

[http://www.cisco.com/c/en/us/solutions/collateral/data-center-virtualization/](http://www.cisco.com/c/en/us/solutions/collateral/data-center-virtualization/application-centric-infrastructure/solution-overview-c22-732445.html) [application-centric-infrastructure/solution-overview-c22-732445.html](http://www.cisco.com/c/en/us/solutions/collateral/data-center-virtualization/application-centric-infrastructure/solution-overview-c22-732445.html)

# **ACI** パートナーおよびカスタマーの提示

[http://www.cisco.com/c/en/us/solutions/data-center-virtualization/application-centric-infrastructure/](http://www.cisco.com/c/en/us/solutions/data-center-virtualization/application-centric-infrastructure/presentations-listings.html) [presentations-listings.html](http://www.cisco.com/c/en/us/solutions/data-center-virtualization/application-centric-infrastructure/presentations-listings.html)

# **ACI** と **Microsoft SCVMM** の統合ワークフロー

[http://www.cisco.com/c/en/us/td/docs/switches/datacenter/aci/apic/sw/1-x/virtualization/workflow/cisco\\_](http://www.cisco.com/c/en/us/td/docs/switches/datacenter/aci/apic/sw/1-x/virtualization/workflow/cisco_aci_microsoft_scvmm_workflow.html) [aci\\_microsoft\\_scvmm\\_workflow.html](http://www.cisco.com/c/en/us/td/docs/switches/datacenter/aci/apic/sw/1-x/virtualization/workflow/cisco_aci_microsoft_scvmm_workflow.html)

# **ACI** ソリューションの概要

[http://www.cisco.com/c/en/us/solutions/data-center-virtualization/application-centric-infrastructure/](http://www.cisco.com/c/en/us/solutions/data-center-virtualization/application-centric-infrastructure/solution-overview-listing.html) [solution-overview-listing.html](http://www.cisco.com/c/en/us/solutions/data-center-virtualization/application-centric-infrastructure/solution-overview-listing.html)

**ACI** ツールキット

<http://datacenter.github.io/acitoolkit/>

**ACI** 互換性ツール

<http://www.cisco.com/web/techdoc/aci/acimatrix/matrix.html>

# **AVS** 構成および拡張性ガイド

[http://www.cisco.com/c/en/us/support/switches/application-virtual-switch/](http://www.cisco.com/c/en/us/support/switches/application-virtual-switch/products-installation-and-configuration-guides-list.html) [products-installation-and-configuration-guides-list.html](http://www.cisco.com/c/en/us/support/switches/application-virtual-switch/products-installation-and-configuration-guides-list.html)

# **AVS** トポロジおよびソリューション ガイド

[http://www.cisco.com/c/en/us/support/switches/application-virtual-switch/](http://www.cisco.com/c/en/us/support/switches/application-virtual-switch/products-technical-reference-list.html) [products-technical-reference-list.html](http://www.cisco.com/c/en/us/support/switches/application-virtual-switch/products-technical-reference-list.html)

# **APIC** コマンドライン インターフェイスのユーザ ガイド

[http://www.cisco.com/c/en/us/support/cloud-systems-management/](http://www.cisco.com/c/en/us/support/cloud-systems-management/application-policy-infrastructure-controller-apic/products-command-reference-list.html) [application-policy-infrastructure-controller-apic/products-command-reference-list.html](http://www.cisco.com/c/en/us/support/cloud-systems-management/application-policy-infrastructure-controller-apic/products-command-reference-list.html)

#### **APIC Layer 4 to Layer 7 Services Deployment Guide**

[http://www.cisco.com/c/en/us/td/docs/switches/datacenter/aci/apic/sw/1-x/L4-L7\\_Services\\_Deployment/](http://www.cisco.com/c/en/us/td/docs/switches/datacenter/aci/apic/sw/1-x/L4-L7_Services_Deployment/guide/b_L4L7_Deploy.html) [guide/b\\_L4L7\\_Deploy.html](http://www.cisco.com/c/en/us/td/docs/switches/datacenter/aci/apic/sw/1-x/L4-L7_Services_Deployment/guide/b_L4L7_Deploy.html)

**Cobra** のドキュメント

<http://cobra.readthedocs.org/en/latest/>

## **Cobra GitHub**

<http://github.com/datacenter/cobra>

# **Connecting ACI to Outside Layer 2 and 3 Networks**

[http://www.cisco.com/c/en/us/solutions/collateral/data-center-virtualization/](http://www.cisco.com/c/en/us/solutions/collateral/data-center-virtualization/application-centric-infrastructure/white-paper-c07-732033.html) [application-centric-infrastructure/white-paper-c07-732033.html](http://www.cisco.com/c/en/us/solutions/collateral/data-center-virtualization/application-centric-infrastructure/white-paper-c07-732033.html)

# ファブリック接続のビデオ

[https://www.youtube.com/watch?v=\\_iQvoC9zQ\\_A](https://www.youtube.com/watch?v=_iQvoC9zQ_A)

# **Nexus CLI** から **Cisco APIC** へのマッピング

[http://www.cisco.com/c/en/us/support/cloud-systems-management/](http://www.cisco.com/c/en/us/support/cloud-systems-management/application-policy-infrastructure-controller-apic/products-configuration-examples-list.html) [application-policy-infrastructure-controller-apic/products-configuration-examples-list.html](http://www.cisco.com/c/en/us/support/cloud-systems-management/application-policy-infrastructure-controller-apic/products-configuration-examples-list.html)

# **POSTman**

<http://wwww.getpostman.com>

# サポートされる **SNMP MIB** のリスト

<http://www.cisco.com/c/en/us/td/docs/switches/datacenter/aci/apic/sw/1-x/mib/list/mib-support.html>

付録

 $\mathbf I$ 

**42**